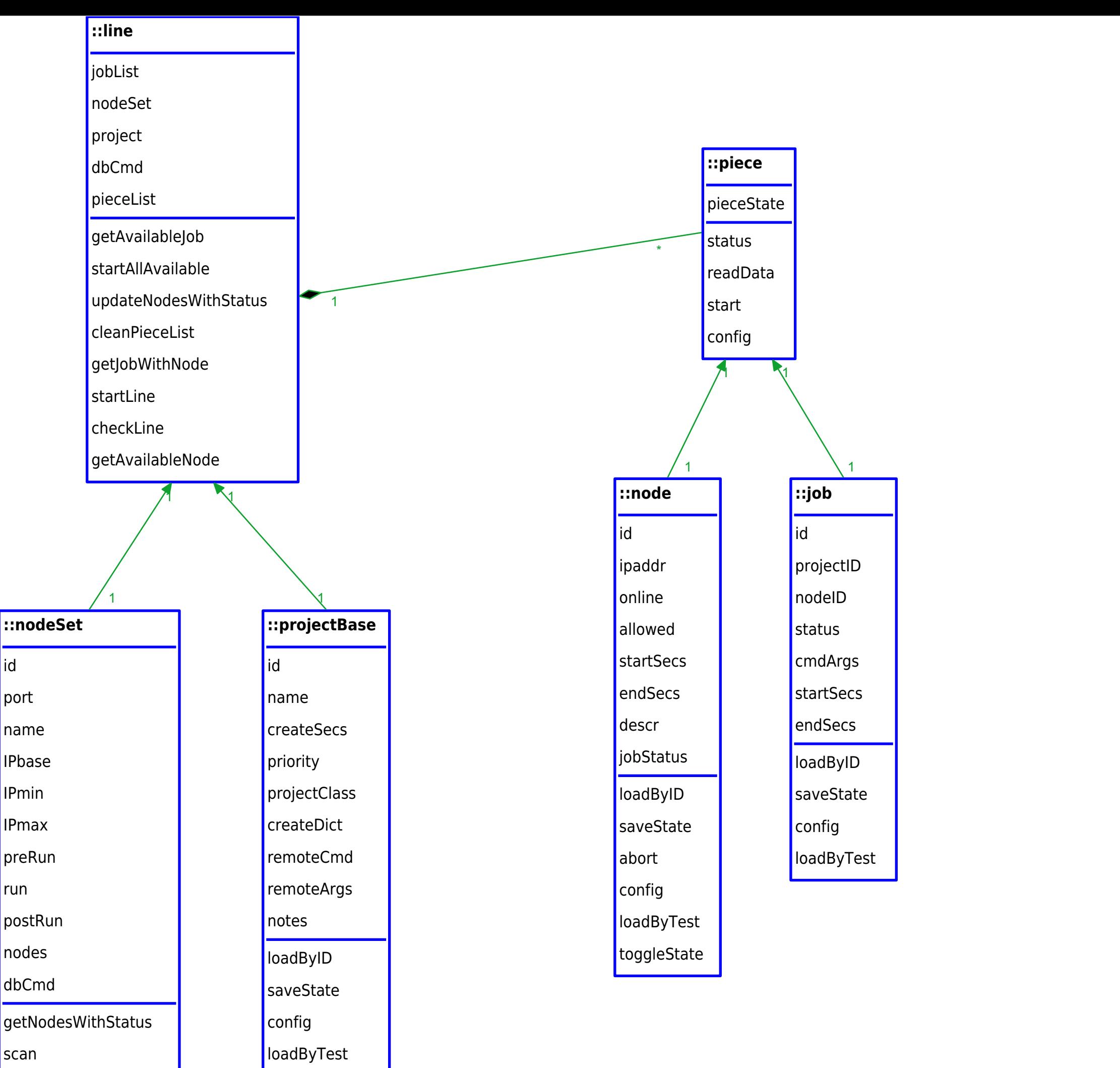

- loadFromDb
- config
- runDataset
- getAvailableNode